### GNUnet - Transports and Transport Selection

#### Matthias Wachs

Technische Universität München Department of Computer Science Network Architectures and Services

July, 25 2010

GNU Hacker Meeting - The Hague

<span id="page-0-0"></span>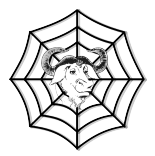

#### **Overview**

#### **Overview**

- Services in GNUnet
- **■** Transport Service
- Transport Service Architecture
- Transport Service Plugins
	- $\blacksquare$  TCP
	- UDP
	- $H$ TTP
	- Distance Vector
	- Wifi
	- **NAT traversal in GNUnet**
- DIY: Create a Transport Plugin
- **Transport Selection** 
	- **Availability**
	- Cost
	- **Quality**
- **Summary and Conclusion**

#### Services in GNUnet

- **Functionality in GNUnet is split in parts**
- Every part is realised as a separate **GNUnet service**
- Each GNUnet service is a process with own address space
- Services are communicating via sockets: TCP/IP or UNIX domain sockets
- Some of the services are:

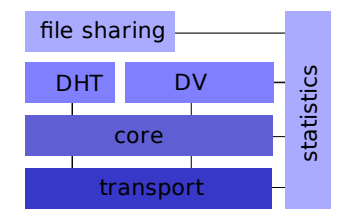

## Benefits of separated functionality

Separating program functionality leads to:

- **n** improved project structure
- $\blacksquare$  improved usage of multiprocessing systems
- simplified concurrency  $\Rightarrow$  no threads, no thread synchronisation code
- less code inter-dependencies
- $\blacksquare$  independent parts of the code are located in separate address space  $\Rightarrow$  preventing hard to debug memory corruption
- **E** better analysis of runtime behaviour and crash detection

## Transport Service Architecture

Transport services manages connectivity to other peers:

- accepts messages from services to send to other peers
- $\blacksquare$  interacts with other services using well-defined API
- **a** abstracts from underlying transport mechanisms used
- provides traffic management
- provides extensible architecture
- supports IPv4 and IPv6

peer can be connected over IPv4 and IPv6 at the same time

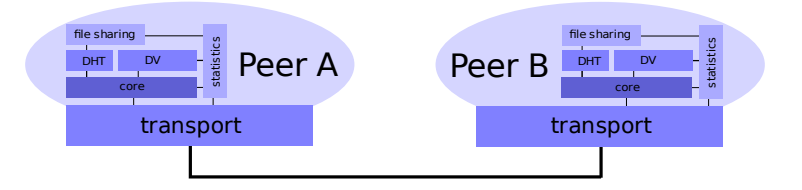

## Transport Service Architecture

GNUnet transport service has a flexible and extensible architecture:

- $\blacksquare$  extensible with plugins
- abstracts from used transport mechanism
- separated by API from other services
- well-defined API to load transport plugins dynamically
- different plugins can work on different  $ISO/OSI$  layers

- **application layer: HTTP**
- transport layer: TCP, UDP
- network layer: IPv4, IPv6
- **physical layer: Wifi, Ethernet**

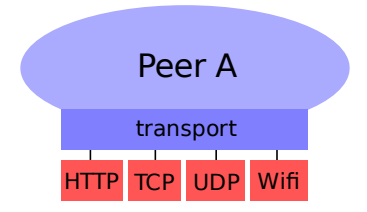

## Transport Plugins

- **Extensi** transport plugins are dynamically loadable C libraries
- $\blacksquare$  loaded by transport service during startup
- can be loaded during operation

**Benefits** 

- simple to add new transport mechanisms
- **n** implementation of transport mechanism is hidden  $\Rightarrow$  used mechanism is exchangeable
- $\blacksquare$  functionality of multiple transports separated from service  $\Rightarrow$  no interference between different plugins

## Transport Plugins

Currently existing plugins:

**HTTP** 

experimental

- TCP with NAT traversal support working
- UDP with NAT traversal support experimental
- **Distance Vector** working
- Wifi work in progress

## TCP Transport Plugin

#### The TCP transport plugin provides

- connection oriented
- $\blacksquare$  reliable
- **bi-directional**

transport mechanism.

TCP itself provides:

- **built-in congestion and flow control**
- error control

#### ■ Two peers can send and receive over one TCP connection

### UDP Transport Plugin

The UDP transport plugin provides

- connection-less
- unreliable
- uni-directional

transport mechanism

Every peer sends packets when required:

- UDP packets can be dropped due to congestion, overload or transmission errors.
- GNUnet has to prevent network overload  $\Rightarrow$  traffic engineering with quotas

## HTTP Transport Plugin

HTTP is an application layer protocol using TCP:

all benefits of TCP (reliability, congestion and flow control)

The HTTP transport plugin:

- uses the HTTP protocol to transfer data between peers
- **B** based on libcurl and GNU libmicrohttpd
- plugins complies with HTTP protocol
- **Exercise** combines PUT and GET requests to transfer data between peers
- little overhead after connection is established
- simultaneous connections to same peer at a time: IPv6 and IPv4
- connections stay established: chunked encoding and reusing connections ⇒not a single connection for every message

## HTTP Transport Plugin

When Peer A connects to Peer B, it establishes:

- a PUT request to send data to Peer A
- a GET request to receive data from Peer B

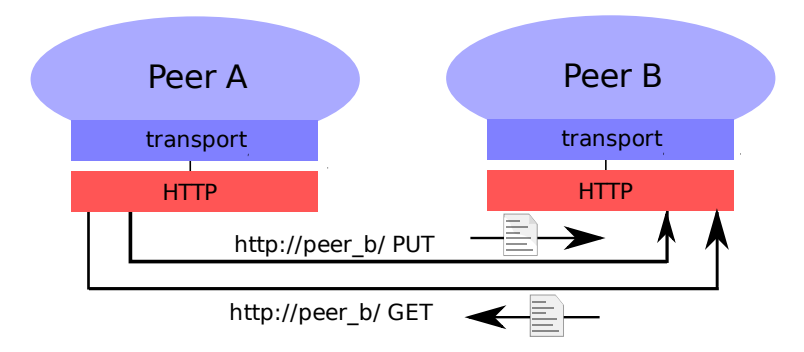

#### Distance Vector

- **Implements onion routing**
- Nate will tell you more!

## Wifi transport plugin

Connect peers directly using wifi

- **build local ad-hoc networks**
- no need to configure network
- different layer than other plugins: works on physical layer
- new challenges in traffic engineering:
	- measure and control network load
	- control signal strength and energy consumption

Work in progress, deadline: end of 2010

#### NAT Traversal

GNUnet provides NAT traversal techniques:

- Network Address Translation is often described is security feature
- **but:** NAT prevents incoming connections

Some transports can be configured to use NAT traversal techniques:

- **ICMP** messages
	- $\Rightarrow$  requires raw sockets  $\Rightarrow$  suid
- **Functionality separated in client and server parts**
- client punches hole in NAT sending "fake" ICMP messages
- server keeps hole open by sending periodically ICMP messages
- NAT Traversal can be used with TCP, UDP and HTTP

Detailed information:

Autonomous NAT Traversal<https://gnunet.org/pwnat>

Creating your own transport plugin is quite simple (in theory):

Steps to do:

- Step 1: Copy plugin template and implement template functions
- Step 2: Call transport functions
- Step 3: Implement tests and run given testcases
- Step 4: Configure transport to load plugin

Step 1: Implement the template functions:

■ Start up:

libgnunet plugin transport <your plugin> init

Shutdown:

libgnunet plugin transport <your plugin> done

- Send message: <your plugin> plugin send
- Disconnect from peer: <your plugin> plugin disconnect
- **Print address in a fancy way:** <your plugin> plugin address pretty printer
- Check if address is valid: <your plugin> plugin address suggested
- **Print address as a string:** <your plugin> plugin address to string

Step 2: Call transport service functions from time to time:

- Forward received message: plugin env receive
- Tell transport which addresses you use: notify address
- Tell transport a session to a peer ends: plugin env session end

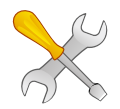

Add all the functionality your plugin needs!

Step 3: Implement tests and run given testcases

 $\blacksquare$  implement your own testcases to check functionality

GNUnet has predefined testcases:

- **Exercises to check plugin functionality and reliability**
- add your plugin to be loaded by testcase minor changes to existing testcases are needed
- add your plugin to Makefile.am to build testcases: TESTS = test transport api <your plugin> check PROGRAMS = test transport api <your plugin>

**n** run testcase suite to check your plugin

Step 4: Configure transport service to load plugin

Configure your plugin:

```
[transport-<your-plugin>]
PORT = 12389
USE_I Pv6 = NOUSE_IPy4 = Yes
```
Load plugin:

```
PLUGINS = http udp <your-plugin>
```
### Transport Selection

Providing a lot of different transport mechanisms is fancy But:

- Which transport mechanism should GNUnet use?
- When should it switch between mechanisms?
- $\blacksquare$  How good is a transport mechanism at all?
- How can we measure a transport mechanism?

A mechanism for transport evaluation and selection is needed!

 $\Rightarrow$  My research topic!

## Quality of a Service

A transport mechanism can be weighted by:

- **Availability**
- Cost
- **Quality**

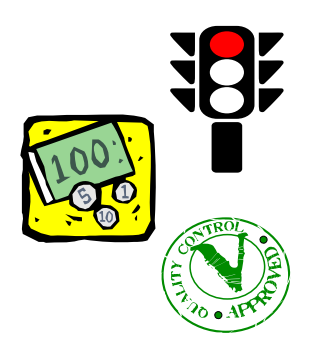

# Availability of a Transport

Availability as an aspect to select transports:

- $\blacksquare$  Is the peer available?
- Can we connect to the peer?
- Do we speak the same protocols?

 $\Rightarrow$  Check periodically for availability and determinate currently available transport mechanisms

### Cost of a Transport

Cost should be considered when selecting a transport

- Gost in financial units: volume charged vs. flatrate LAN vs. free of charge wifi vs. charged 3G
- Cost of bandwidth overhead: protocol overhead of different transports
- Computational cost: HTTP vs. HTTPS
- $\blacksquare$  Energy consumption in wifi and mobile usage: More energy is consumed if you have to send with full power

 $\Rightarrow$  Prefer transport mechanisms with low costs

...

## Quality of a Transport

A transport mechanism can be measured by the quality of the service

On physical layer:

- Signal strength
- Signal noise ratio
- **...**

On network layer:

- Throughput
- Delay (round trip time)
- Loss rate

...

**Current network load** 

 $\Rightarrow$  Prefer transport mechanisms with better quality

### Transport Selection

Aspects to consider during transport selection and switching:

- **Availability**
- Cost
- **Quality**

More decisions to make:

- $\blacksquare$  How often to check transport availability?
	- $\Rightarrow$  More often when using expensive or bad quality transports
- $\blacksquare$  Is it worth changing transports?
	- $\Rightarrow$  New connections have to be opened, overhead occurs

### Transport Selection

Transport selection today:

- **Measurements to evaluate transport quality**
- $RTT$
- Select transport with lowest delay

Future plans:

- Examine transports for aspects to evaluate transports by
- Develop a metric for transports selection

## Summary and Conclusion

GNUnet is an extensible framework with a flexible transport service:

- provides traffic management
- **transport service hides transport mechanisms**
- $\blacksquare$  easy to implement transport plugins
- $\blacksquare$  transport plugins can work on every ISO/OSI layer

Summary and Conclusion

## Questions?

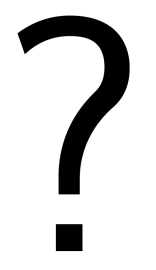

#### <span id="page-28-0"></span>wachs@net.in.tum.de